## 【A卷】

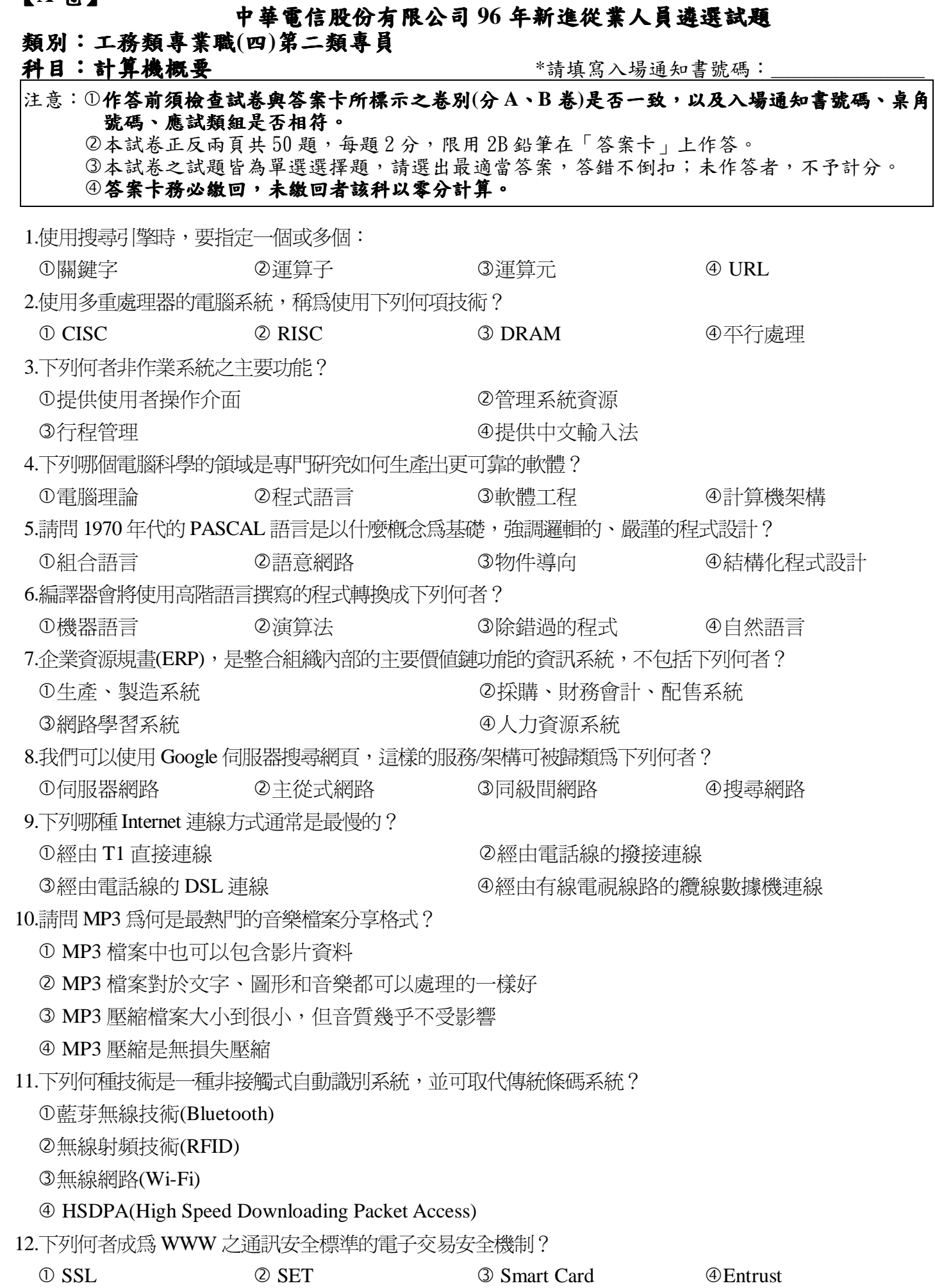

13.網頁檔的格式爲何?

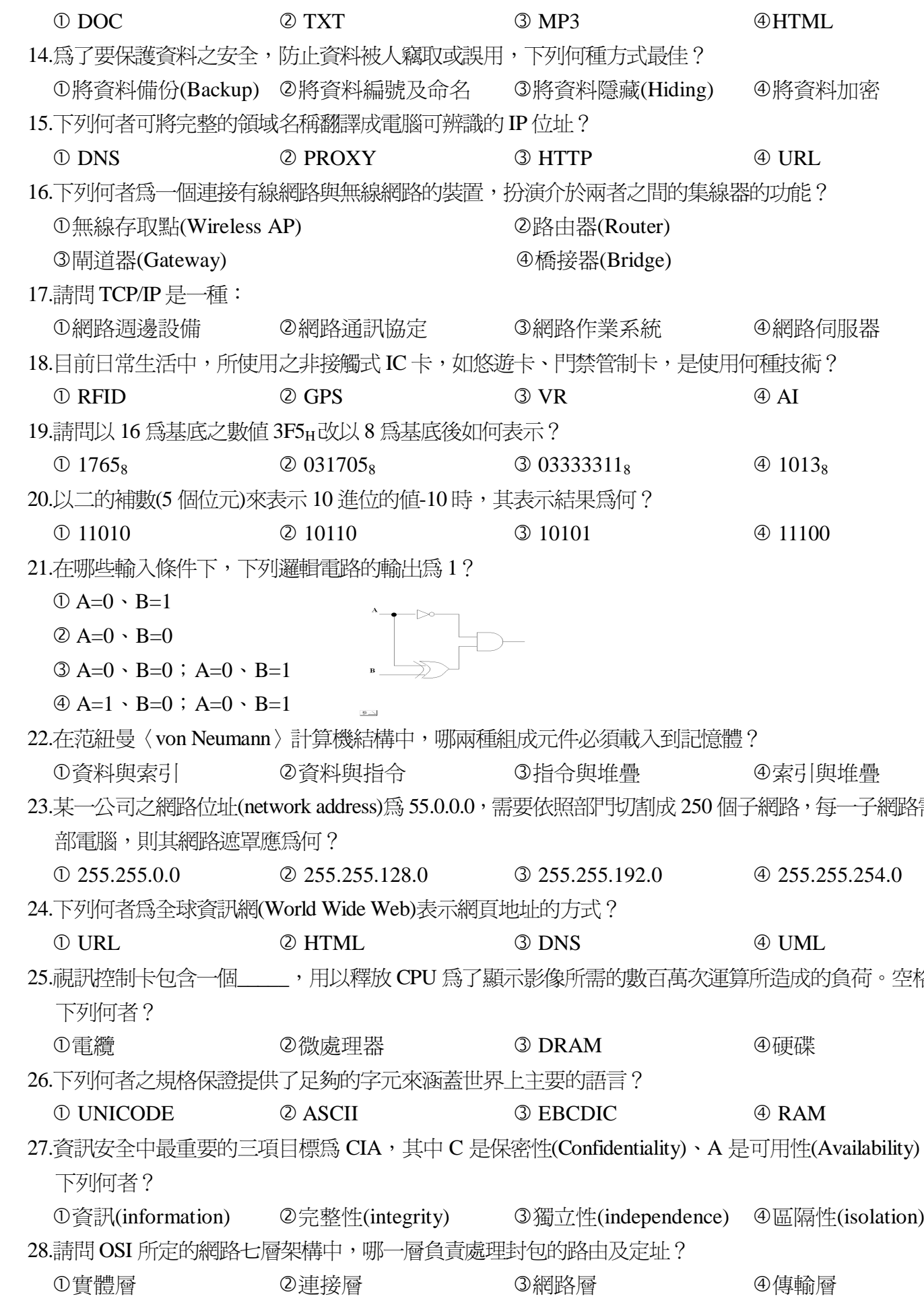

【請接續背面】

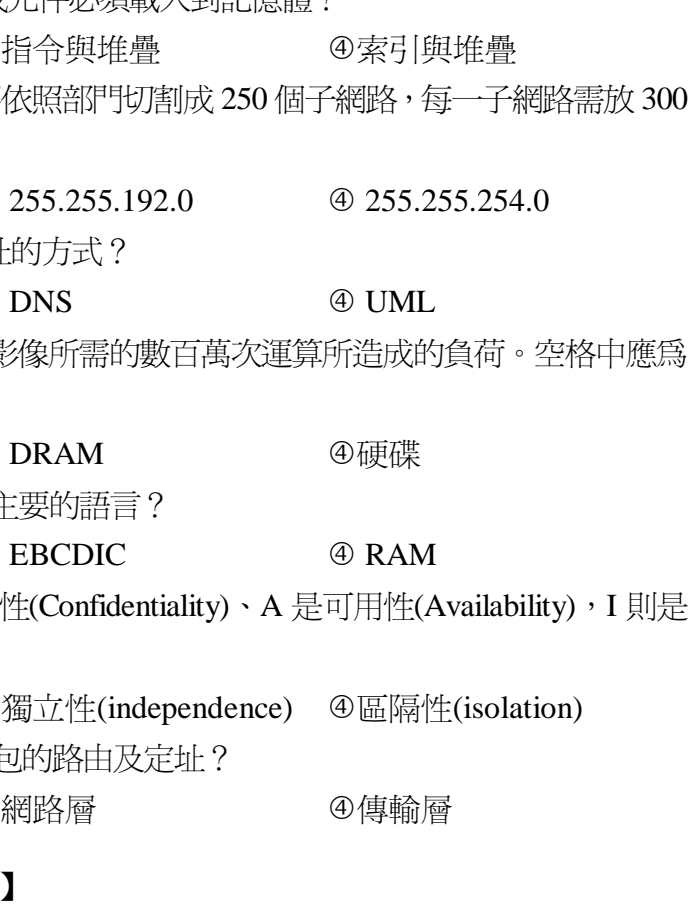

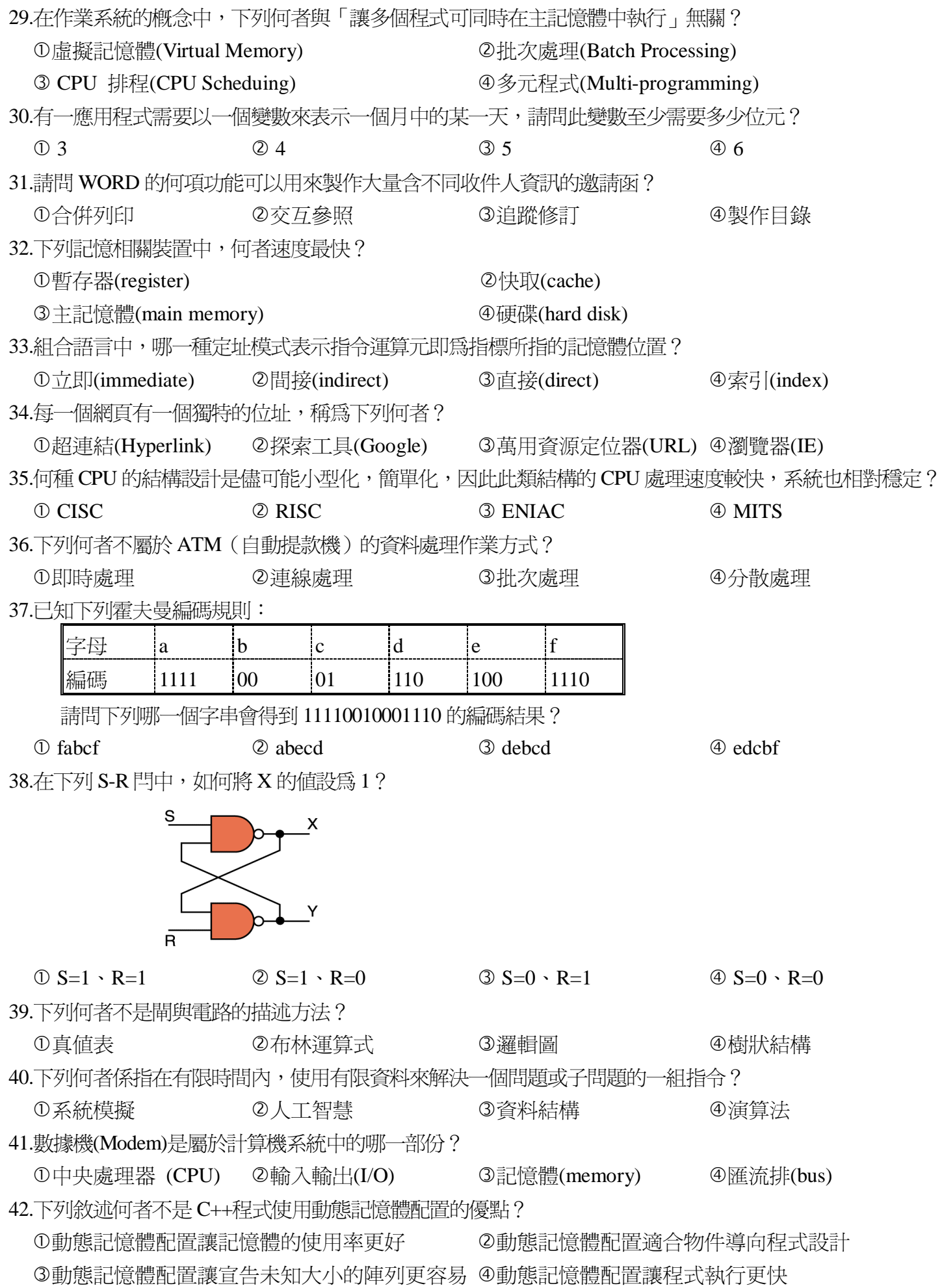

| Right                                                           |                     |                              |                |                |                                          | <b>ASCII</b>                        |             |                 |                  |                |                                                                       |  |
|-----------------------------------------------------------------|---------------------|------------------------------|----------------|----------------|------------------------------------------|-------------------------------------|-------------|-----------------|------------------|----------------|-----------------------------------------------------------------------|--|
| Left<br>Digit                                                   | 0                   | $\boldsymbol{l}$             | $\overline{a}$ | $\mathfrak{Z}$ | 4                                        | 5                                   | 6           | 7               | 8                | 9              |                                                                       |  |
| Digit(s)                                                        |                     |                              |                |                |                                          |                                     |             |                 |                  |                |                                                                       |  |
| 0                                                               | <b>NUL</b>          | <b>SOH</b>                   | <b>STX</b>     | <b>ETX</b>     | EOT                                      | ENQ                                 | <b>ACK</b>  | <b>BEL</b>      | <b>BS</b>        | HT             |                                                                       |  |
| 1                                                               | LF                  | <b>VT</b>                    | $\rm FF$       | CR             | S <sub>0</sub>                           | SI                                  | <b>DLE</b>  | DC <sub>1</sub> | DC <sub>2</sub>  | DC3            |                                                                       |  |
| 2                                                               | DC4                 | <b>NAK</b>                   | <b>SYN</b>     | <b>ETB</b>     | CAN                                      | EM                                  | <b>SUB</b>  | <b>ESC</b>      | FS               | GS             |                                                                       |  |
| 3                                                               | <b>RS</b>           | <b>US</b>                    | $\Box$         | Ţ              | 46                                       | $\#$                                | \$          | $\frac{0}{0}$   | &                |                |                                                                       |  |
| 4                                                               |                     |                              |                | +              | ,                                        |                                     |             |                 | 0                | 1              |                                                                       |  |
| 5                                                               | 2                   | 3                            | 4              | 5<br>?         | 6                                        | 7<br>A                              | 8<br>B      | 9<br>C          | :<br>$\mathbf D$ | ;<br>${\bf E}$ |                                                                       |  |
| 6<br>7                                                          | $\,<\,$<br>F        | $=$<br>G                     | $\rm{~}$<br>H  | I              | $^\text{\textregistered}$<br>$\mathbf J$ | $\rm K$                             | L           | M               | N                | 0              |                                                                       |  |
| 8                                                               | P                   | Q                            | ${\tt R}$      | S              | T                                        | U                                   | $\mathbf V$ | W               | X                | Y              |                                                                       |  |
| 9                                                               | Z                   |                              |                |                | $\hat{\phantom{a}}$                      |                                     |             | a               | $\mathbf b$      | C              |                                                                       |  |
| 10                                                              | d                   | e                            | f              | g              | h                                        | $\mathbf{i}$                        | j           | k               | 1                | m              |                                                                       |  |
| 11                                                              | $\mathbf n$         | $\bf{0}$                     | p              | q              | r                                        | S                                   | t           | u               | V                | W              |                                                                       |  |
| 12                                                              | X                   | у                            | Z              |                |                                          | ļ                                   | $\sim$      | DEL             |                  |                |                                                                       |  |
| @01010110                                                       | 2 0110 0101         |                              |                |                |                                          | <b>301000001</b>                    |             |                 |                  | 4 0011 1000    |                                                                       |  |
| 44.在 C 語言中, 下列哪-<br>一個關鍵字可讓迴圈正執行中的回合提前結束,並跳出迴圈?                 |                     |                              |                |                |                                          |                                     |             |                 |                  |                |                                                                       |  |
| ① continue;                                                     | 2 break;            |                              |                |                |                                          | 3 end;                              |             |                 |                  | 4 return;      |                                                                       |  |
| 45.在布林代數(Boolean Algebra)中,下列等式稱爲什麼?                            |                     |                              |                |                |                                          |                                     |             |                 |                  |                |                                                                       |  |
|                                                                 | $(AB)' = A' + B'$ ? |                              |                |                |                                          |                                     |             |                 |                  |                |                                                                       |  |
|                                                                 | ①交換律<br>②結合律        |                              |                |                |                                          | ③笛摩根定律<br>④分配律                      |             |                 |                  |                |                                                                       |  |
| 46.請問下列程式中,p=p+i*j 共執行多少次?                                      |                     |                              |                |                |                                          |                                     |             |                 |                  |                |                                                                       |  |
| for $(i=9; i > 4; i=i-2)$                                       |                     |                              |                |                |                                          |                                     |             |                 |                  |                |                                                                       |  |
|                                                                 |                     | for $(i=i; j \le 12; i=j+3)$ |                |                |                                          |                                     |             |                 |                  |                |                                                                       |  |
|                                                                 |                     | $p=p+i*j;$                   |                |                |                                          |                                     |             |                 |                  |                |                                                                       |  |
| $\overline{O}$ 6                                                | @7                  |                              |                |                |                                          | $\circled{3}$ 8                     |             |                 |                  | $\oplus$ 12    |                                                                       |  |
| 47.在 EXCEL 工作表某日期欄位可展現如"Nov-06-2007"的格式,請問其格式設定為何?              |                     |                              |                |                |                                          |                                     |             |                 |                  |                |                                                                       |  |
| 2 mmm-dd-yyyy<br>$\mathbb{O}$ mmmm-dd-yyyy                      |                     |                              |                |                |                                          | <b>3 mmm-d-yyyy</b><br>4 mm-dd-yyyy |             |                 |                  |                |                                                                       |  |
| 48.某磁碟機共有 40 磁軌,每一磁軌有 x 磁區,每一磁區有 4 Kbyte,轉速爲 7200 rpm,此磁碟機之傳遞資料 |                     |                              |                |                |                                          |                                     |             |                 |                  |                |                                                                       |  |
| 速率為 153.6 Mbps,請問 $x$ 的值為何?                                     |                     |                              |                |                |                                          |                                     |             |                 |                  |                |                                                                       |  |
| $\odot$ 10                                                      |                     | $\oslash$ 20                 |                |                | $\circled{3}$ 40                         |                                     |             |                 | $\oplus$ 80      |                |                                                                       |  |
| 49.用來表示硬碟容量時,giga (G )代表 2 的幾次方的値?                              |                     |                              |                |                |                                          |                                     |             |                 |                  |                |                                                                       |  |
| $\odot$ 10                                                      |                     |                              | @20            |                |                                          | $\circled{3}$ 30                    |             |                 | $\oplus$ 40      |                |                                                                       |  |
|                                                                 |                     |                              |                |                |                                          |                                     |             |                 |                  |                | 50.假設某電腦模擬 IEEE 的單精確度浮點數表示法,其浮點數的二進位表示格式如下:共使用 8 個位元(bits),           |  |
|                                                                 |                     |                              |                |                |                                          |                                     |             |                 |                  |                | 最高位元爲正負符號位元,接下來 4 個位元爲二進制正規化後之小數部份(fraction),最後 3 個位元爲指數              |  |
|                                                                 |                     |                              |                |                |                                          |                                     |             |                 |                  |                | (exponent),其中指數部分採用超-4 碼(excess-4 code),請問下列哪一個 10 進位的數值可以得到 01100101 |  |
| 的浮點數編碼結果?                                                       |                     |                              |                |                |                                          |                                     |             |                 |                  |                |                                                                       |  |
| $\odot$ 1.5                                                     |                     |                              | @1.75          |                |                                          | $\circled{3}$ 3.0                   |             |                 |                  | @3.5           |                                                                       |  |

43.參考下列 ASCII 字元集列表,請問字元'A'在此字元集如何表示?